# Simple Models

- Helps to model simple sequence features.
  - single sequences e.g. TTGACA or TATATT [??]
  - sets of sequences e.g. [AT] C [GC] TC [AGC]
  - sets of sequences with inserts e.g. GCA [AT] [AT]\* AG
  - & deletes too, e.g. TATA [G –] T

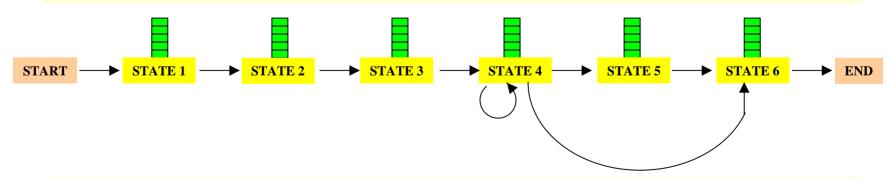

• long sequences with a sequence of domains H-B-T-B-H

## Profile Method

#### PROFILE METHOD, [M. Gribskov et al., '90]

| Location |   | S | Sec | que | nc | е            |   | Protein |
|----------|---|---|-----|-----|----|--------------|---|---------|
| in Seq.  | 1 | 2 | 3   | 4   | 5  | 6            | 7 | Name    |
| 14       | G | V | S   | A   | S  | A            | V | Ka RbtR |
| 32       | G | V | S   | E   | M  | Т            | Ι | Ec DeoR |
| 33       | G | V | S   | P   | G  | Т            | I | Ec RpoD |
| 76       | G | A | G   | I   | A  | $\mathbf{T}$ | I | Ec TrpR |
| 178      | G | C | S   | R   | E  | Т            | V | Ec CAP  |
| 205      | C | L | S   | P   | S  | R            | L | Ec AraC |
| 210      | C | L | S   | P   | S  | R            | L | St AraC |
| 13       | G | V | N   | K   | E  | Т            | I | Br MerR |

#### FREQUENCY TABLE

|   | А | C | D | Ε | F | G | Н | I | K | L | M | N | P | Q | R | S | T | V | W | Y |
|---|---|---|---|---|---|---|---|---|---|---|---|---|---|---|---|---|---|---|---|---|
| 1 | 0 | 2 | 0 | 0 | 0 | 6 | 0 | 0 | 0 | 0 | 0 | 0 | 0 | 0 | 0 | 0 | 0 | 0 | 0 | 0 |
| 2 | 1 | 1 | 0 | 0 | 0 | 0 | 0 | 0 | 0 | 2 | 0 | 0 | 0 | 0 | 0 | 0 | 0 | 4 | 0 | 0 |
| 3 | 0 | 0 | 0 | 0 | 0 | 1 | 0 | 0 | 0 | 0 | 0 | 1 | 0 | 0 | 0 | 6 | 0 | 0 | 0 | 0 |
| 4 | 1 | 0 | 0 | 1 | 0 | 0 | 0 | 1 | 1 | 0 | 0 | 0 | 3 | 0 | 1 | 0 | 0 | 0 | 0 | 0 |
| 5 | 1 | 0 | 0 | 2 | 0 | 1 | 0 | 0 | 0 | 0 | 1 | 0 | 0 | 0 | 0 | 3 | 0 | 0 | 0 | 0 |
| 6 | 1 | 0 | 0 | 0 | 0 | 0 | 0 | 0 | 0 | 0 | 0 | 0 | 0 | 0 | 2 | 0 | 5 | 0 | 0 | 0 |
| 7 | 0 | 0 | 0 | 0 | 0 | 0 | 0 | 4 | 0 | 2 | 0 | 0 | 0 | 0 | 0 | 0 | 0 | 2 | 0 | 0 |

7

# Profile Method

#### FREQUENCY TABLE

|   | A | С | D | Ε | F | G | Н | Ι | K | L | М | N | Р | Q | R | S | Т | V | W | Y |
|---|---|---|---|---|---|---|---|---|---|---|---|---|---|---|---|---|---|---|---|---|
| 1 | 0 | 2 | 0 | 0 | 0 | 6 | 0 | 0 | 0 | 0 | 0 | 0 | 0 | 0 | 0 | 0 | 0 | 0 | 0 | 0 |
| 2 | 1 | 1 | 0 | 0 | 0 | 0 | 0 | 0 | 0 | 2 | 0 | 0 | 0 | 0 | 0 | 0 | 0 | 4 | 0 | 0 |
| 3 | 0 | 0 | 0 | 0 | 0 | 1 | 0 | 0 | 0 | 0 | 0 | 1 | 0 | 0 | 0 | 6 | 0 | 0 | 0 | 0 |
| 4 | 1 | 0 | 0 | 1 | 0 | 0 | 0 | 1 | 1 | 0 | 0 | 0 | 3 | 0 | 1 | 0 | 0 | 0 | 0 | 0 |
| 5 | 1 | 0 | 0 | 2 | 0 | 1 | 0 | 0 | 0 | 0 | 1 | 0 | 0 | 0 | 0 | 3 | 0 | 0 | 0 | 0 |
| 6 | 1 | 0 | 0 | 0 | 0 | 0 | 0 | 0 | 0 | 0 | 0 | 0 | 0 | 0 | 2 | 0 | 5 | 0 | 0 | 0 |
| 7 | 0 | 0 | 0 | 0 | 0 | 0 | 0 | 4 | 0 | 2 | 0 | 0 | 0 | 0 | 0 | 0 | 0 | 2 | 0 | 0 |

#### WEIGHT MATRIX

|   | A  | C   | E  | G   | I  | K  | L  | M  | N  | P  | R  | S   |
|---|----|-----|----|-----|----|----|----|----|----|----|----|-----|
| 1 | 0  | 108 | 0  | 101 | 0  | 0  | 0  | 0  | 0  | 0  | 0  | 0   |
| 2 | 21 | 78  | 0  | 0   | 0  | 0  | 44 | 0  | 0  | 0  | 0  | 0   |
| 3 | 0  | 0   | 0  | 23  | 0  | 0  | 0  | 0  | 46 | 0  | 0  | 102 |
| 4 | 21 | 0   | 32 | 0   | 38 | 32 | 0  | 0  | 0  | 86 | 39 | 0   |
| 5 | 21 | 0   | 62 | 23  | 0  | 0  | 0  | 74 | 0  | 0  | 0  | 72  |
| 6 | 21 | 0   | 0  | 0   | 0  | 0  | 0  | 0  | 0  | 0  | 69 | 0   |
| 7 | 0  | 0   | 0  | 0   | 98 | 0  | 44 | 0  | 0  | 0  | 0  | 0   |

 $Weight[i, AA] = \log \left( \frac{Freq[i, AA]}{p[AA] \cdot N} \right) \cdot 100$ 

## Profile Method

#### WEIGHT MATRIX

|   | A  | C   | E  | G   | I  | K  | L  | M  | N  | P  | R  | S   |
|---|----|-----|----|-----|----|----|----|----|----|----|----|-----|
| 1 | 0  | 108 | 0  | 101 | 0  | 0  | 0  | 0  | 0  | 0  | 0  | 0   |
| 2 | 21 | 78  | 0  | 0   | 0  | 0  | 44 | 0  | 0  | 0  | 0  | 0   |
| 3 | 0  | 0   | 0  | 23  | 0  | 0  | 0  | 0  | 46 | 0  | 0  | 102 |
| 4 | 21 | 0   | 32 | 0   | 38 | 32 | 0  | 0  | 0  | 86 | 39 | 0   |
| 5 | 21 | 0   | 62 | 23  | 0  | 0  | 0  | 74 | 0  | 0  | 0  | 72  |
| 6 | 21 | 0   | 0  | 0   | 0  | 0  | 0  | 0  | 0  | 0  | 69 | 0   |
| 7 | 0  | 0   | 0  | 0   | 98 | 0  | 44 | 0  | 0  | 0  | 0  | 0   |

#### Given the following protein sequence:

M T E D L F G D L Q D D T I L A H L D N
P A E D T S R F P A L L A E L N D L L R
G E L S R L G V D P A H S L E I V V A I
C K H L G G G Q V Y I P R G Q A L D S L
I R D L R I W N D F N G R N V S E L T T
R Y G V T F N T V Y K A I R R M R R L K

## Profile HMMs

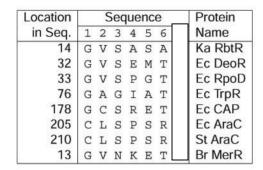

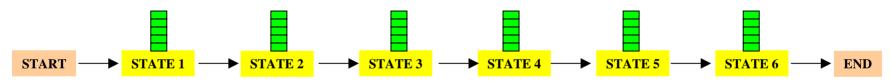

# CpG Islands

- Regions in DNA sequences with increased occurrences of substring "CG"
- Rare: typically C gets methylated and then mutated into a T.
- Often around promoter or "start" regions of genes
- Few hundred to a few thousand bases long

#### Problem 1:

- Input: Small sequence S
- Output: Is S from a CpG island?
  - Build Markov Models: M+ & M-
  - Then compare

#### Problem 2:

- Input: Long sequence S
- Output: Identify the CpG islands in S.
  - Markov models are inadequate.
  - Need Hidden Markov Models.

## Markov Models

| + | A     | C     | G     | T     |
|---|-------|-------|-------|-------|
| A | 0.180 | 0.274 | 0.426 | 0.120 |
| C | 0.171 | 0.368 | 0.274 | 0.188 |
| G | 0.161 | 0.339 | 0.375 | 0.125 |
| T | 0.079 | 0.355 | 0.384 | 0.182 |

| _ | A     | C     | G     | T     |
|---|-------|-------|-------|-------|
| A | 0.300 | 0.205 | 0.285 | 0.210 |
| C | 0.322 | 0.298 | 0.078 | 0.302 |
| G | 0.248 | 0.246 | 0.298 | 0.208 |
| T | 0.177 | 0.239 | 0.292 | 0.292 |

# How to distinguish?

#### Compute

$$S(x) = \log \left( \frac{P(x \mid M +)}{P(x \mid M -)} \right) = \sum_{i=1}^{L} \log \left( \frac{p_{x(i-1)xi}}{m_{x(i-1)xi}} \right) = \sum_{i=1}^{L} r_{x(i-1)xi}$$

| r=p/m | A      | С     | G     | T      |
|-------|--------|-------|-------|--------|
| A     | -0.740 | 0.419 | 0.580 | -0.803 |
| С     | -0.913 | 0.302 | 1.812 | -0.685 |
| G     | -0.624 | 0.461 | 0.331 | -0.730 |
| T     | -1.169 | 0.573 | 0.393 | -0.679 |

#### Score(GCAC)

= .461 - .913 + .419

< 0.

GCAC not from CpG island.

#### Score(GCTC)

= .461 - .685 + .573

> 0.

GCTC from CpG island.

## Hidden Markov Model (HMM)

- States
- Transitions
- Transition Probabilities
- Emissions
- Emission Probabilities

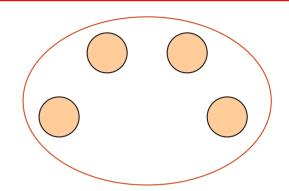

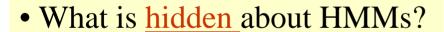

Answer: The <u>path</u> through the model is hidden since there are many valid paths.

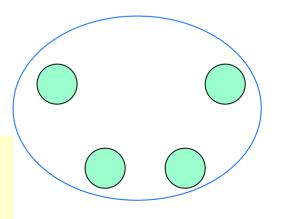

# CpG Island + in an ocean of – First order Hidden Markov Model

MM=16, HMM= 64 transition probabilities (adjacent bp)

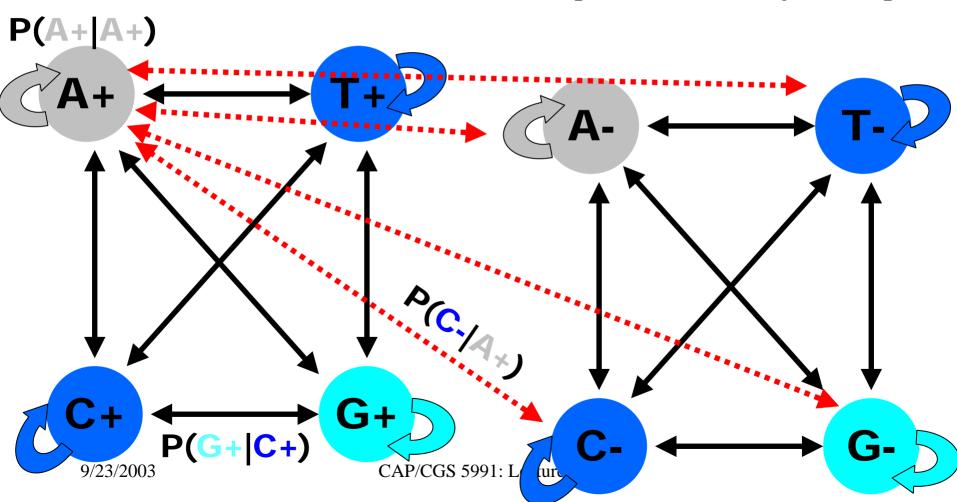

#### How to Solve Problem 2?

• Solve the following problem:

Input: Hidden Markov Model M, parameters Θ, emitted sequence S

Output: Most Probable Path ∏

**How**: Viterbi's Algorithm (Dynamic Programming)

Define  $\Pi[i,j] = MPP$  for first j characters of S ending in state i

Define  $P[i,j] = Probability of \Pi[i,j]$ 

Compute state i with largest P[i,j].

### Profile HMMs with InDels

- Insertions
- Deletions
- Insertions & Deletions

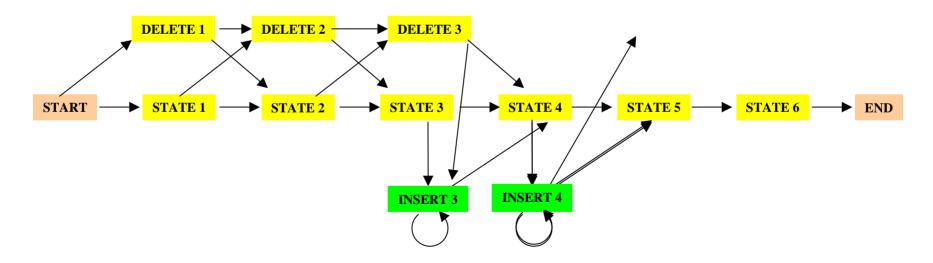

13

#### Profile HMMs with InDels

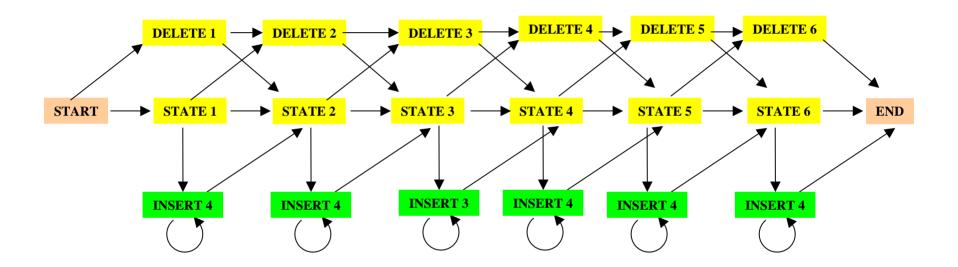

Missing transitions from DELETE j to INSERT j and from INSERT j to DELETE j+1.

## How to model Pairwise Sequence Alignment

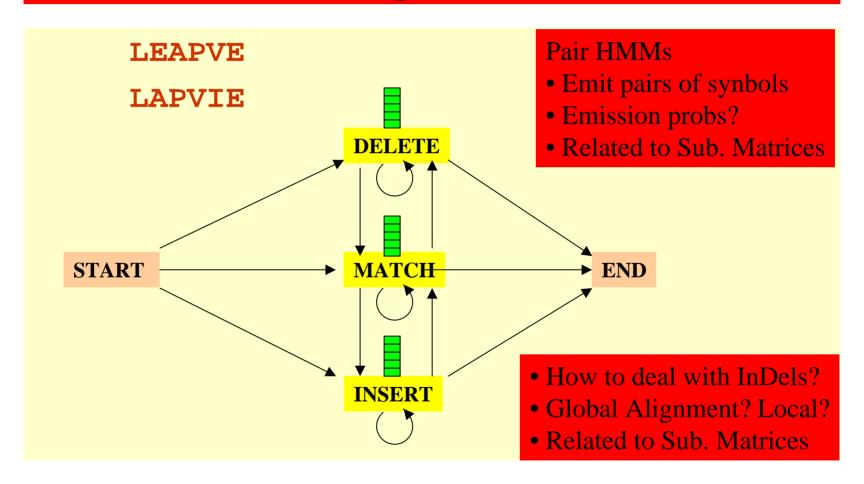

# How to model Pairwise Local Alignments?

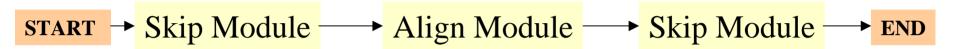

# How to model Pairwise Local Alignments with gaps?

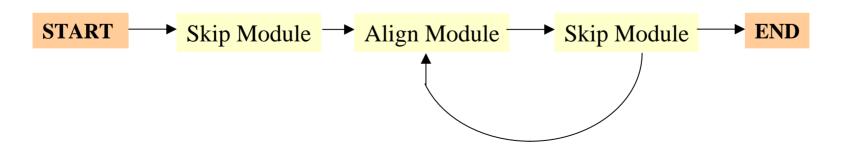

### Standard HMM architectures

#### Linear Architecture

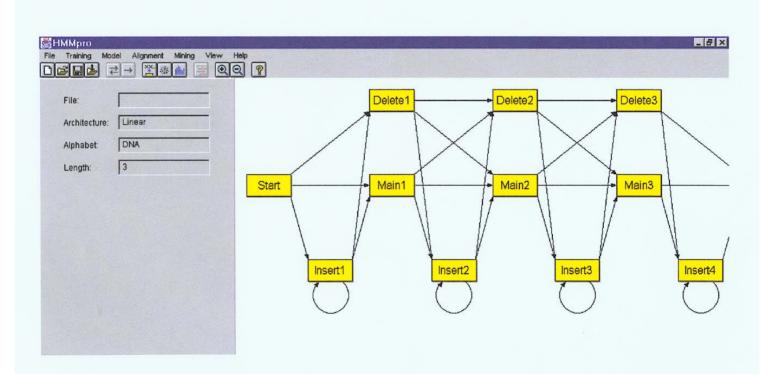

### Standard HMM architectures

## Loop Architecture

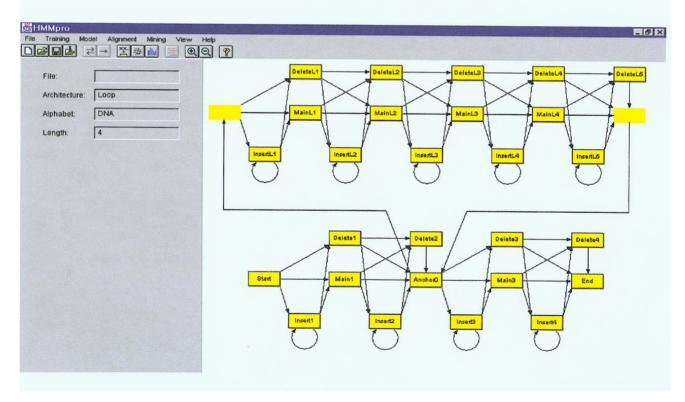

### Standard HMM architectures

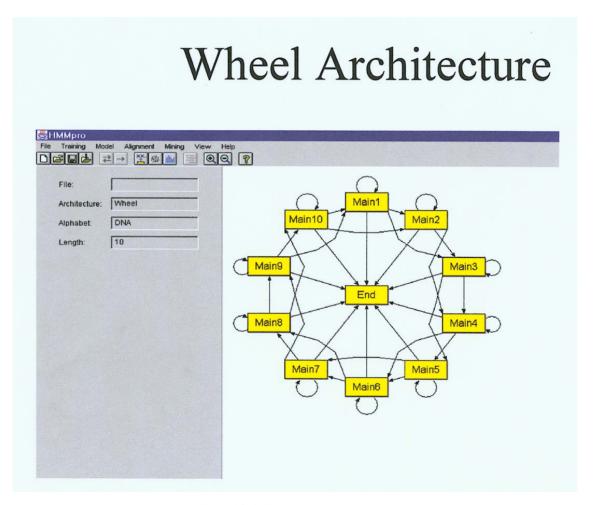

# Profile HMMs from Multiple Alignments

HBA HUMAN VGA--HAGEY

HBB\_HUMAN V----NVDEV

MYG\_PHYCA VEA--DVAGH

GLB3\_CHITP VKG----D

GLB5\_PETMA VYS--TYETS

LGB2\_LUPLU FNA--NIPKH

GLB1\_GLYDI IAGADNGAGV

Construct Profile HMM from above multiple alignment.

#### Problem 3: LIKELIHOOD QUESTION

- Input: Sequence S, model M, state i
- Output: Compute the probability of reaching state i with sequence S using model M
  - Backward Algorithm (DP)

#### Problem 4: LIKELIHOOD QUESTION

- Input: Sequence S, model M
- Output: Compute the probability that S was emitted by model M
  - Forward Algorithm (DP)

#### Problem 5: LEARNING QUESTION

- Input: model structure M, Training Sequence S
- Output: Compute the parameters •
- Criteria: ML criterion
  - maximize  $P(S \mid M, \Theta)$  HOW???

#### Problem 6: **DESIGN QUESTION**

- Input: Training Sequence S
- Output: Choose model structure M, and compute the parameters  $\Theta$ 
  - No reasonable solution
  - Standard models to pick from

# Iterative Solution to the LEARNING QUESTION (Problem 5)

- Pick initial values for parameters  $\Theta_0$
- Repeat

Run training set S on model M

Count # of times transition  $i \Rightarrow j$  is made

Count # of times letter x is emitted from state i

Update parameters (9)

• <u>Until</u> (some stopping condition)

# Entropy

• Entropy measures the variability observed in given data.

$$E = -\sum_{c} p_c \log p_c$$

- Entropy is useful in multiple alignments & profiles.
- Entropy is max when uncertainty is max.

# G-Protein Couple Receptors

- Transmembrane proteins with 7  $\alpha$ -helices and 6 loops; many subfamilies
- Highly variable: 200-1200 aa in length, some have only 20% identity.
- [Baldi & Chauvin, '94] HMM for GPCRs
- HMM constructed with 430 match states (avg length of sequences); Training: with 142 sequences, 12 iterations

# GPCR - Analysis

Compute main state entropy values

$$H_i = -\sum_a e_{ia} \log e_{ia}$$

- For every sequence from test set (142) & random set (1600) & all SWISS-PROT proteins
  - Compute the negative log of probability of the most probable path  $\pi$

$$Score(S) = -\log(P(\pi \mid S, M))$$

# GPCR Analysis

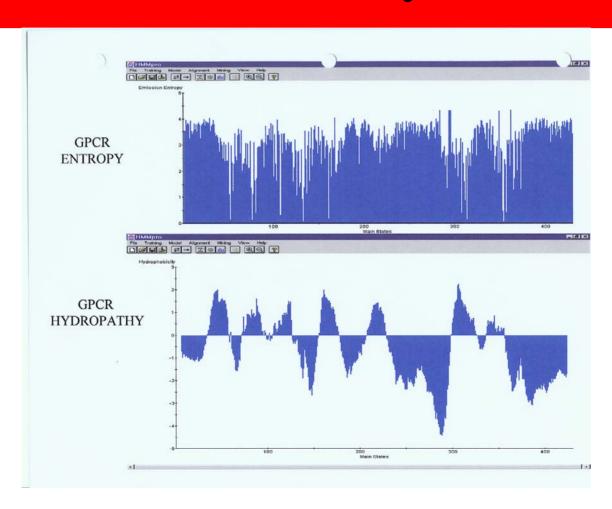

# Entropy

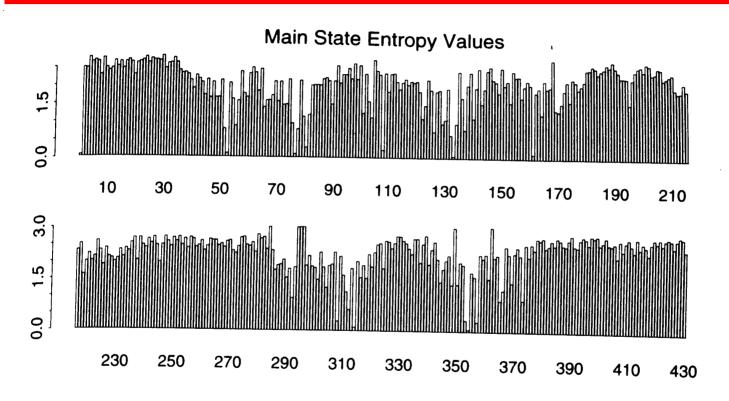

Figure 8.1: Entropy Profile of the Emission Probability Distributions Associated with the Main States of the HMM After 12 Cycles of Training.

# GPCR Analysis (Cont'd)

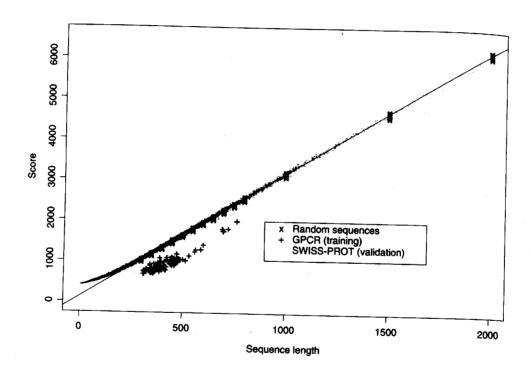

Figure 8.2: Scores (Negative Log-likelihoods of Optimal Viterbi Paths). Represented sequences consist of 142 GPCR training sequences, all sequences from the SWISS-PROT database of length less than or equal to 2000, and 220 randomly generated sequences with same average composition as the GPCRs of length 300, 350, 400, 450, 500, 550, 600, 650, 700, 750, 800 (20 at each length). The regression line was obtained from the 220 random sequences. The horizontal distances in the histogram correspond to malized scores (6).

# Applications of HMM for GPCR

- Bacteriorhodopsin
  - Transmembrane protein with 7 domains
  - But it is not a GPCR
  - Compute score and discover that it is close to the regression line. Hence not a GPCR.
- Thyrotropin receptor precursors
  - All have long initial loop on INSERT STATE 20.
  - Also clustering possible based on distance to regression line.

## HMMs – Advantages

- Sound statistical foundations
- Efficient learning algorithms
- Consistent treatment for insert/delete penalties for alignments in the form of locally learnable probabilities
- Capable of handling inputs of variable length
- Can be built in a modular & hierarchical fashion; can be combined into libraries.
- Wide variety of applications: Multiple Alignment, Data mining & classification, Structural Analysis, Pattern discovery, Gene prediction.

## HMMs – Disadvantages

- Large # of parameters.
- Cannot express dependencies & correlations between hidden states.

#### Shift-And Method (Baeza-Yates & Gonnet)

**Idea:** Build a bit-matrix M such that

$$M[I,J] = 1 \Leftrightarrow P[1..I] = T[J-I+1..J]$$

Thus,  $M[I,J] = 1 \Leftrightarrow (M[I-1, J-1] = 1) & (P[I] = T[J])$ 

| M | T | A | G | T | A | G | A | A | G | A | A | C |
|---|---|---|---|---|---|---|---|---|---|---|---|---|
| A | 0 | 1 | 0 | 0 | 1 | 0 | 1 | 1 | 0 | 1 | 1 | 0 |
| G |   | 0 | 1 | 0 | 0 | 1 | 0 | 0 | 1 | 0 | 0 | 0 |
| A |   |   | 0 | 0 | 0 | 0 | 1 | 0 | 0 | 1 | 0 | 0 |
| A |   |   |   | 0 | 0 | 0 | 0 | 1 | 0 | 0 | 1 | 0 |
| C |   |   |   |   | 0 | 0 | 0 | 0 | 0 | 0 | 0 | 1 |

# Shift-And (Cont'd)

**Idea:** Operate on column bit-vectors

**Step 1:** Build a bit-matrix U such that for each  $e \in \Sigma$ 

 $U[I,e] = 1 \Leftrightarrow P[I] = e$ 

| U | A | C | G | T |
|---|---|---|---|---|
| A | 1 | 0 | 0 | 0 |
| G | 0 | 0 | 1 | 0 |
| A | 1 | 0 | 0 | 0 |
| A | 1 | 0 | 0 | 0 |
| С | 0 | 1 | 0 | 0 |

**Step 2:** M[J] = RightShift(M[J-1]) && U[T[J]]

# Shift-And (Cont'd)

**Step 2:** M[J] = RightShift(M[J-1]) && U[T[J]]

| M | Т | A | G | Т | A | G | A | A | G | A | A | C |
|---|---|---|---|---|---|---|---|---|---|---|---|---|
| A | 0 | 1 | 0 | 0 | 1 | 0 | 1 | 1 | 0 | 1 | 1 | 0 |
| G |   | 0 | 1 | 0 | 0 | 1 | 0 | 0 | 1 | 0 | 0 | 0 |
| A |   |   | 0 | 0 | 0 | 0 | 1 | 0 | 0 | 1 | 0 | 0 |
| A |   |   |   | 0 | 0 | 0 | 0 | 1 | 0 | 0 | 1 | 0 |
| С |   |   |   |   | 0 | 0 | 0 | 0 | 0 | 0 | 0 | 1 |

| U | A | С | G | T |
|---|---|---|---|---|
| A | 1 | 0 | 0 | 0 |
| G | 0 | 0 | 1 | 0 |
| A | 1 | 0 | 0 | 0 |
| A | 1 | 0 | 0 | 0 |
| С | 0 | 1 | 0 | 0 |

# Shift-And (Generalizations)

Generalization 1: Wild Cards: match all characters.

| U | A | С | G | T |
|---|---|---|---|---|
| A | 1 | 0 | 0 | 0 |
| G | 0 | 0 | 1 | 0 |
| A | 1 | 0 | 0 | 0 |
| * | 1 | 1 | 1 | 1 |
| С | 0 | 1 | 0 | 0 |

Generalization 2: <u>k Mismatches</u>: Compute  $M_0, M_1, ..., M_k$ 

$$M_s[J] = RightShift(M_{s-1}[J-1] extbf{AND} U[T[J]])$$

$$extbf{OR} M_{s-1}[J]$$

$$extbf{OR} M_{s-1}[J-1]$$

#### **String Matching Methods: Overview**

#### **Methods:**

- Naïve Method **O(mn)** time
- Rabin Karp Method **O(mn)** time; Fast on average.
- FSA-based method **O**(**n**+**mA**) *time*
- Knuth-Morris-Pratt algorithm **O**(**n**+**m**) *time*
- Boyer-Moore **O(mn)** time; Very fast on average.
- Suffix Tree method; **O**(**m**+**n**) *time*
- Shift-And method; Fast on average; Bit operations.